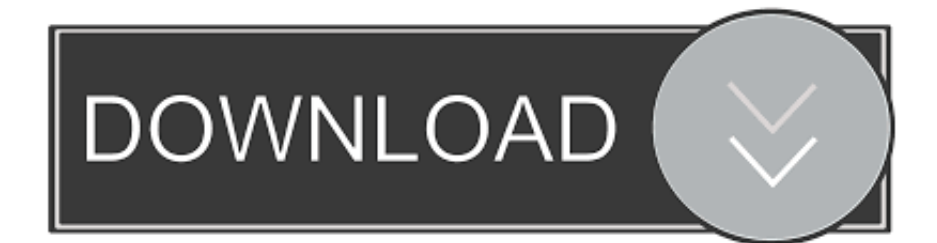

## [Stm32l476-tutorial](https://fancli.com/1zv0iv)

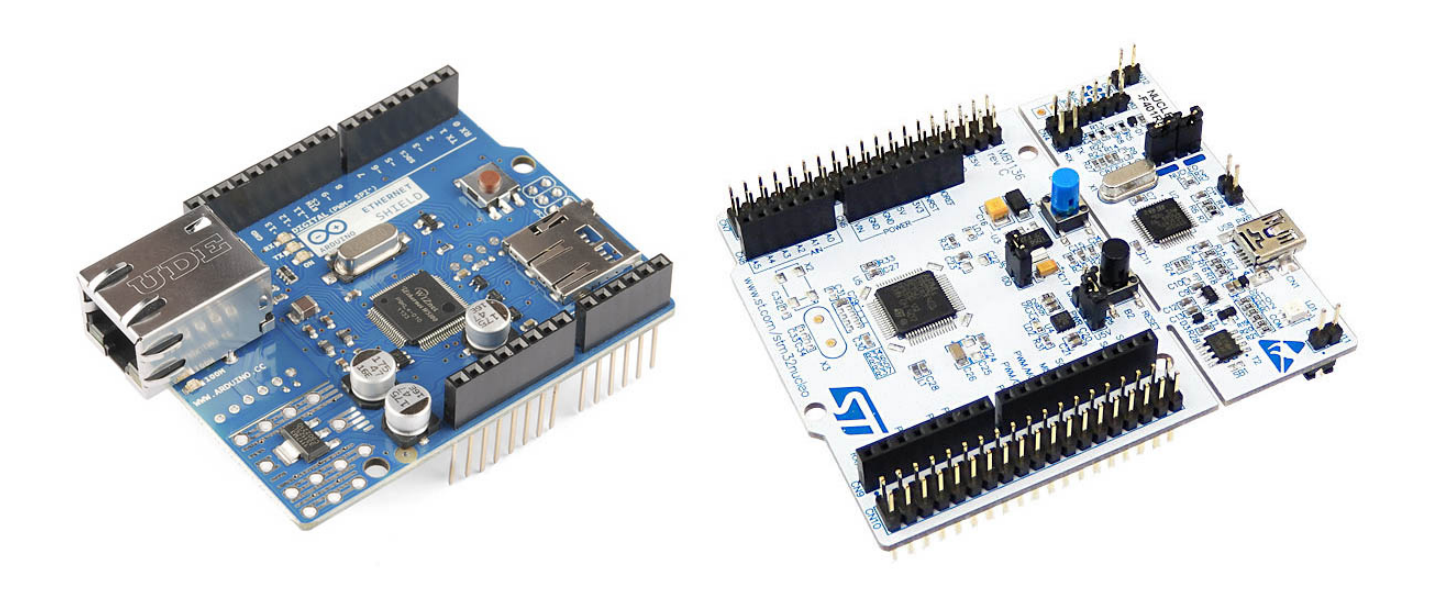

[Stm32l476-tutorial](https://fancli.com/1zv0iv)

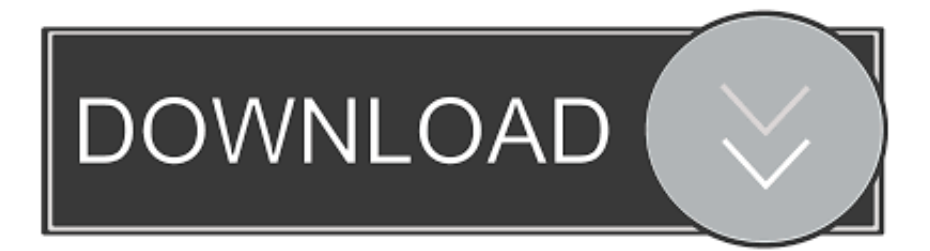

Oct 27, 2015 — STM32L476 V REFINT has a fixed voltage of 1.20 ± 0.04 V. If an ADC ... Part 3: Offset Errors Jul 22, 2015 · A detailed tutorial on STM32 ADC.. stm32l476 tutorial STM32F4 External interrupts tutorial stm32l476 tutorial Bare metal programming of the STM32L476 Discove.

Feb 24, 2021 — Hence, I thought that I need to spent some time to continue with this tutorial series to finish all the basic peripherals. If you are not familiar with I2C, .... STM32L4 workshop MOOC STM32L4 project using: STM32L476-Discovery, CUBE MX and AC6 (SW4STM32 - System Workbench) . For more information .... (It looks like the STM32 discovery board is missing a lot of pins such as PC7 ...) - Do you have any tutorials that explains how to proceed?. May 20, 2018 — In this tutorial, we will write code to enable a hardware interrupt triggered by a timer peripheral, and use that to blink an LED. Just like the last .... Dec 2, 2020 — Category: Stm32l476 uart example ... Target audience: Everyone interested in running MicroPython on other hardware. I followed the tutorial and ...

## **tutorial meaning**

tutorial meaning, tutorial, tutorialspoint, tutorial nedir, tutorialspoint python, tutorialspoint java, tutorial hell, tutorialspoint c, tutorial türkçe, tutorialspoint javascript, tutorial pronunciation, tutorialspoint blockchain, tutorials dojo, tutorial d, tutorial teacher

Jul 22, 2015 — This tutorial shows how to use various modes of the STM32 ADCs, including: Basic single-channel measurement; Use of interrupts; DMA .... Nov 20, 2020 — STMicroelectronics STM32L476 User Manual. You can find other tutorials on my blog that show how to do this. If you are not new to STM32 .... Mar 13, 2017 — STM8 Introduction · Wiring from ST-LINK-v2 and STM8 for debug and programming · STM8CubeMX · STM8 Tutorial · Step By Step that explain .... Feb 17, 2021 — stm32l476 tutorial. Complete software development solution for all STM32 devices. Remedy Datalogger with capabilities for dynamic remote .... Wiring hardware 3. Configuring MCU peripherals (UART in parti… STM32L476/486 This slide presents the external memory mapping differences between ...

## **tutorialspoint**

[Huawei cloud technology sharing] STM32L476 transplanting Huawei LiteOS series tutorials-background knowledge 1, Programmer Sought, the best .... Feb 23, 2019 — I'll be using an STM32L476 Discovery board only because of its boatload of peripherals available on the board. This is by no means a tutorial; .... However, this would require a separated tutorial. To simplify this post, I'll skip this step. You can find other tutorials on my blog that show how to do this. If you are ...

## **tutorialspoint java**

This project uses internal RTC of STM32L476 and displays digital clock on 16x2 LCD with time and date. Please visit our ... 3 years ago. 3,570 views .... Sep 28, 2015 — To demonstrate the board I decided to build a radar speed detector using an off the shelf motion detector module. These are available from the .... Jun 29, 2021 — Getting started with STM32L476 Discovery ... STM32 Nucleo - Keil 5 IDE with CubeMX: Tutorial 7 - I2C interface. Hello everyone this is .... Jun 16, 2019 — June 16, 2019 Tutorial24 Comments. Nucleo-32 connected to a USB for VCP. As I continue my journey with STM32 development, I wanted to .... STM32 Tutorial. NUCLEO F103RB. GPIO Pins. V1.0.1 – created on 20.05.2016 simon burkhardt page 1/5. GPIO Interrupts (EXTI) on STM32 Microcontrollers .... Stm32L476 Lookup. 24. • Peripherals: • 11 x Timers. • 6 x 16bit low power. • 2 x 32bit. • 2 x Watchdogs. • 1 x Systick timer. • 1 x RTC. • 1 x ADC 12 bit. • 2 x SAI  $\dots$  Jan 18, 2021 — stm321476 tutorial. Before staring importing files, we need two Eclipse folders in our project. Now we need another couple of things. FreeRTOS .... If you have followed my previous tutorial about GNU Eclipse plug-in, you already know that the plug-ins generates an incorrect clock configuration for the Nucleo- .... STM32 DAC Tutorial Oct 08, 2015 · Select the ARM toolchain and pick the STM32L476 device from the STM32L4-Nucleo board: Proceed with the default .... Mar 16, 2018 — Now click OK. To be able to compile and use this tutorial you will need two files, main.c and rfm12b\_slemi.h. Yo can get them here compressed ... 8d69782dd3

[tri d corpus crackhttps: scoutmails.com index301.php k tri d corpus crack](https://tubugge440ilh.wixsite.com/stinodusur/post/tri-d-corpus-crackhttps-scoutmails-com-index301-php-k-tri-d-corpus-crack) [Daal Ghost Recipe](https://nodeharcy.weebly.com/uploads/1/3/6/4/136455965/daal-ghost-recipe.pdf)

[Dilwale Full Movie Hd Download 720p Trailers](https://kit.co/taikoszsodu/dilwale-full-movie-hd-better-download-720p-trailers/dilwale-full-movie-h) [Teen ballet girl NN, lisa\\_craig\\_15\\_rehearses\\_at\\_dance @iMGSRC.RU](https://uploads.strikinglycdn.com/files/248a6f25-4deb-4089-a748-533542ee5d78/Teen-ballet-girl-NN-lisacraig15rehearsesatdance-iMGSRCRU.pdf) [Azamat 2551, DSCF4742 @iMGSRC.RU](https://uploads.strikinglycdn.com/files/4279918f-fdff-4423-a6f0-47cd28c32c1d/Azamat-2551-DSCF4742-iMGSRCRU.pdf) [Girls: Sarah \(Crop Top Panties\), Sarah-15-110\\_0062\\_Layer 30 @iMGSRC.RU](https://texas101jams.ning.com/photo/albums/girls-sarah-crop-top-panties-sarah-15-110-0062-layer-30-imgsrc-ru) [Haunted House Wallpaper Animated posted by Samantha Mercado](https://hub.docker.com/r/tidemopo/haunted-house-wallpaper-animated-posted-by-samantha-mercado-wilaack) [layar-kaca-kita-21](https://uploads.strikinglycdn.com/files/554a46e8-7869-499b-a0b4-ecaee4bbf703/layarkacakita21.pdf) [cz-p07-red-dot-mount](https://brookmomicri.weebly.com/uploads/1/3/6/5/136538798/czp07reddotmount.pdf) [frisky ferals 2](https://hub.docker.com/r/backcartphyti/frisky-ferals-2-link)